# **Large Channel Count Arbitrary Waveform Generator (AWG) With Electrical Impedance Tomography (EIT)**

**Author(s):** Jackie Wu (Hardware Lead), Jack Li (Software Lead), Sara Sahara (Biomedical Lead) **Schulich School of Engineering, I2Sense Laboratory, University of Calgary**

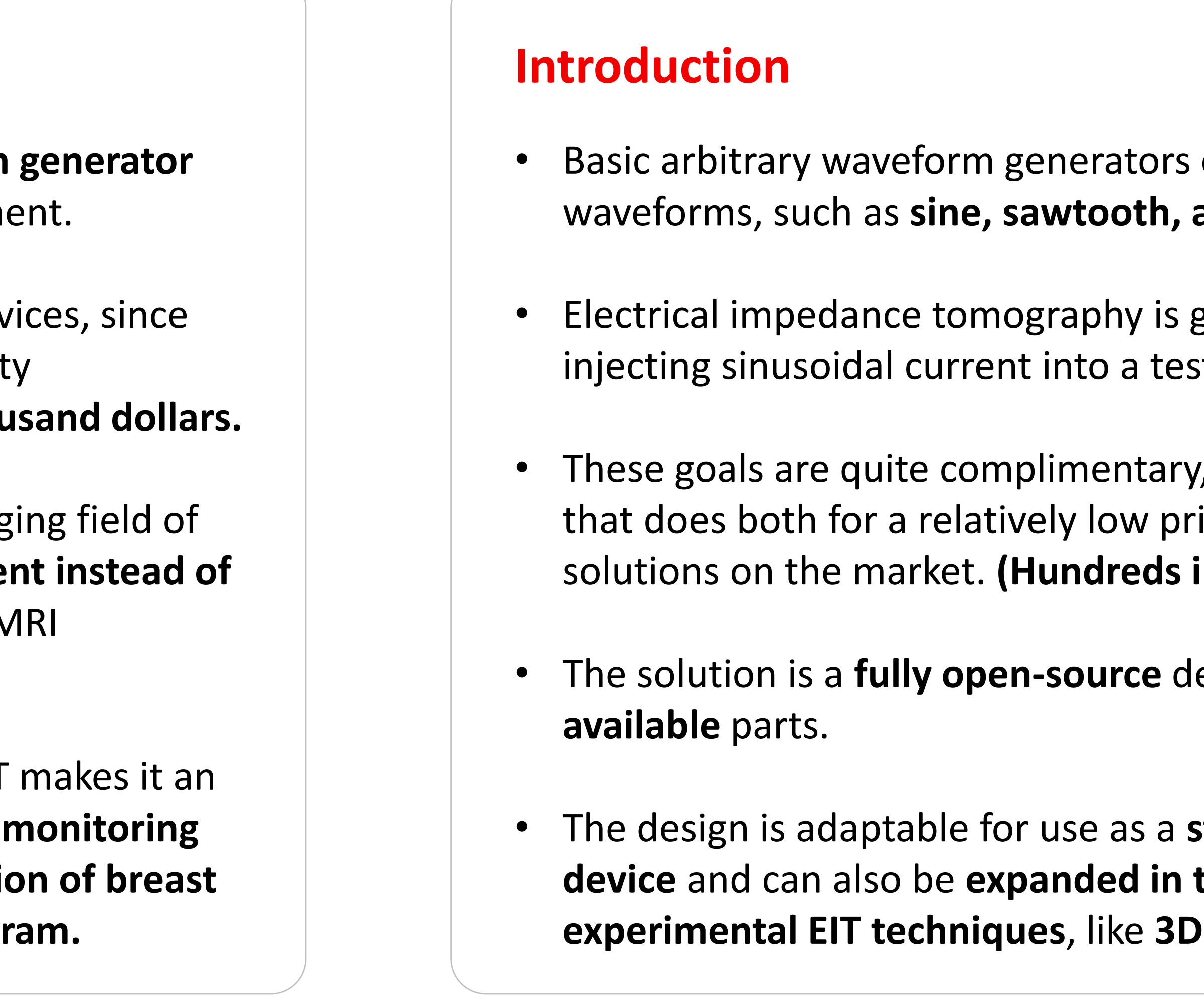

## **Arbitrary Waveform Generation (AWG)**

The market for direct digital synthesis (DDS) generation chips is mainly dominated by Analog Devices. We have chosen the **Analog Devices AD9106** for its **large number of channels**.

- I2Sense Laboratory requires an arbitrary waveform **(AWG) with many channels** for driving test equipment
- There are **few solutions on the market** for such dev they typically have higher signal quality and integrit requirements. Such devices may cost multiple thou
- **Electrical Impedance Tomography (EIT)** is an emerging medical imaging techniques that use injected currer **ionizing radiation or magnetic fields**, like X-ray or M technologies, respectively.
- The small size, safety, and cost-effectiveness of EIT attractive solution for certain applications, such as **lung function, imaging the brain, and early detection cancer without performing a traditional mammogram.**

• Such devices require a certain amount of supporting devices, such as **clock buffers** for clean inputs and **amplifiers** to boost

• Since this chip has four channels, and the requirement is to have 16 channels, we need to **have four AD9106 chips, and eight** 

- the output of the DDS.
- **two-channel amplifiers**.

**CONTACT Jackie Wu Email: Jackie.wu1@ucalgary.ca**

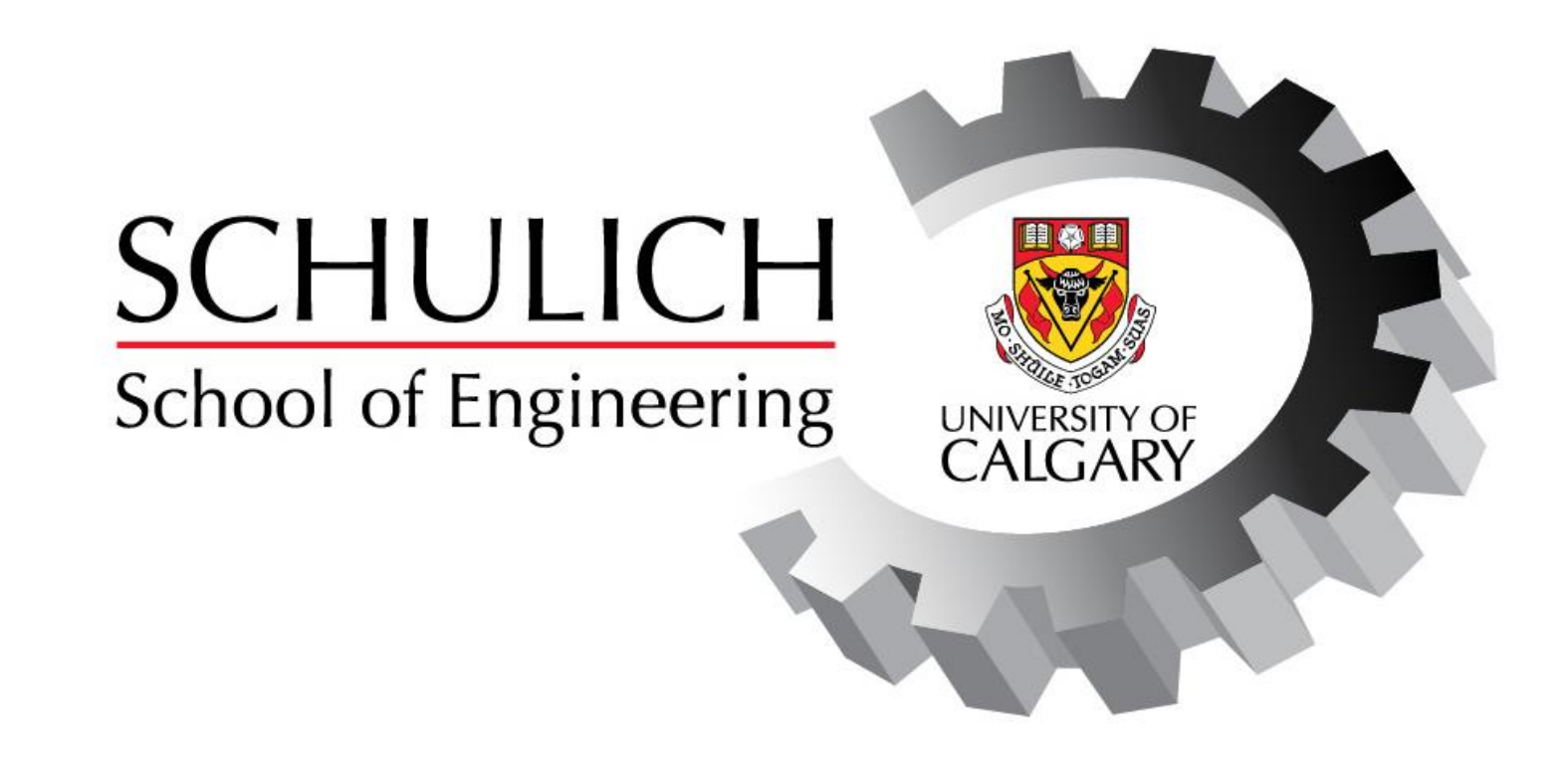

#### **Abstract**

## **Printed Circuit Board (PCB)**

- The **printed circuit board (PCB)** houses the essential circuitry and components that perform the signal generation, capture, communication with the host.
- The board is controlled by the **Raspberry Pi RP2040** microprocessor, which handles communication. It runs **CircuitPython**, a **lightweight and easy-to-use** version of Python that is designed for embedded applications.

### **Electrical Impedance Tomography (EIT)**

EIT relies on sending a current between two electrodes and measuring the voltage between the other electrodes. Using a forward or reverse solver**, a 2D tomographic map of impedances**  can be generated and displayed.

- 
- 

• **A tri-amplifier Howland current source** is used to generate the sinusoidal current from a voltage generated by the DDS. • We are using the open-source library **pyEIT** to perform the EIT calculations, as it supports a **variety of different EIT models**.

#### **Acknowledgements**

• We would like to acknowledge the guidance and support of the **I2Sense Laboratory** at the University of Calgary.

- In particular, we would like to thank the following individuals:
	-
	- application domain: Biomedical Engineering.

• **Devin Atkin**, our sponsor, for providing invaluable guidance during the PCB design process. • **Dr. Kartikeya Murari**, our academic advisor, for providing insightful feedback about our specific

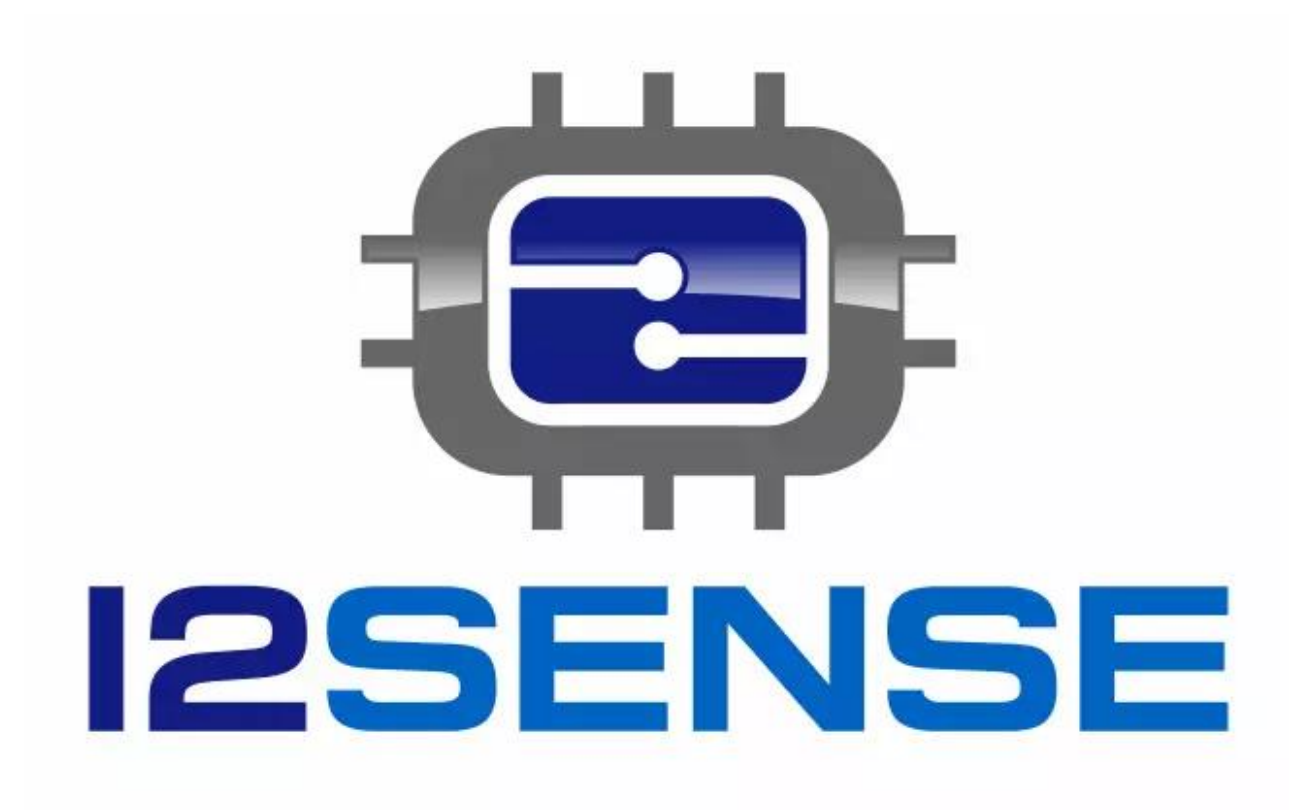

- $\epsilon$  can generate simple and square waves.
- generally performed by st environment.
- so we can create a device tice compared to existing instead of thousands of \$)
- levice using **readily-**
- **standalone AWG or EIT** the future for use for **EIT Reconstruction.**

## **Signal Capture and Filtering**

- The accuracy of the tomographic map hinges on the **quality of the captured signal,** so the quality of the measurement circuit is paramount.
- The incoming signal is amplified, filtered, then processed by **a lock-in amplifier**. This kind of amplifier **is commonly used in biomedical applications** for its ability to filter a signal from **strong wide-band noise**.
- The processed signal is filtered again, and then **digitized using an ADC**.

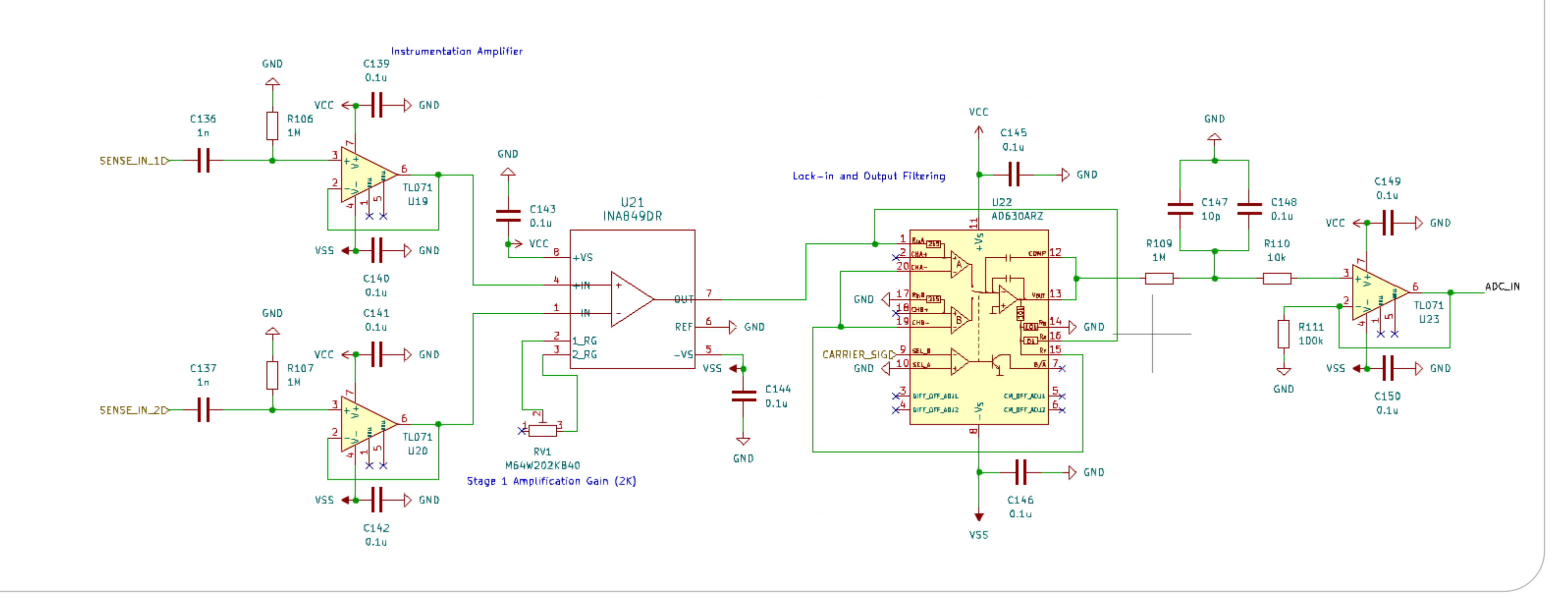

## **Client Graphical User Interface (GUI)**

The user communicates and interacts with the board using a **graphical user interface (GUI)** running on a host computer. • Communication between the board and the host is done using a simple serial interface, that will work on any modern computer. • This offloads the burden of calculating EIT meshes to the computer, allowing a **close-to-real-time** tomographic map.

- 
- 

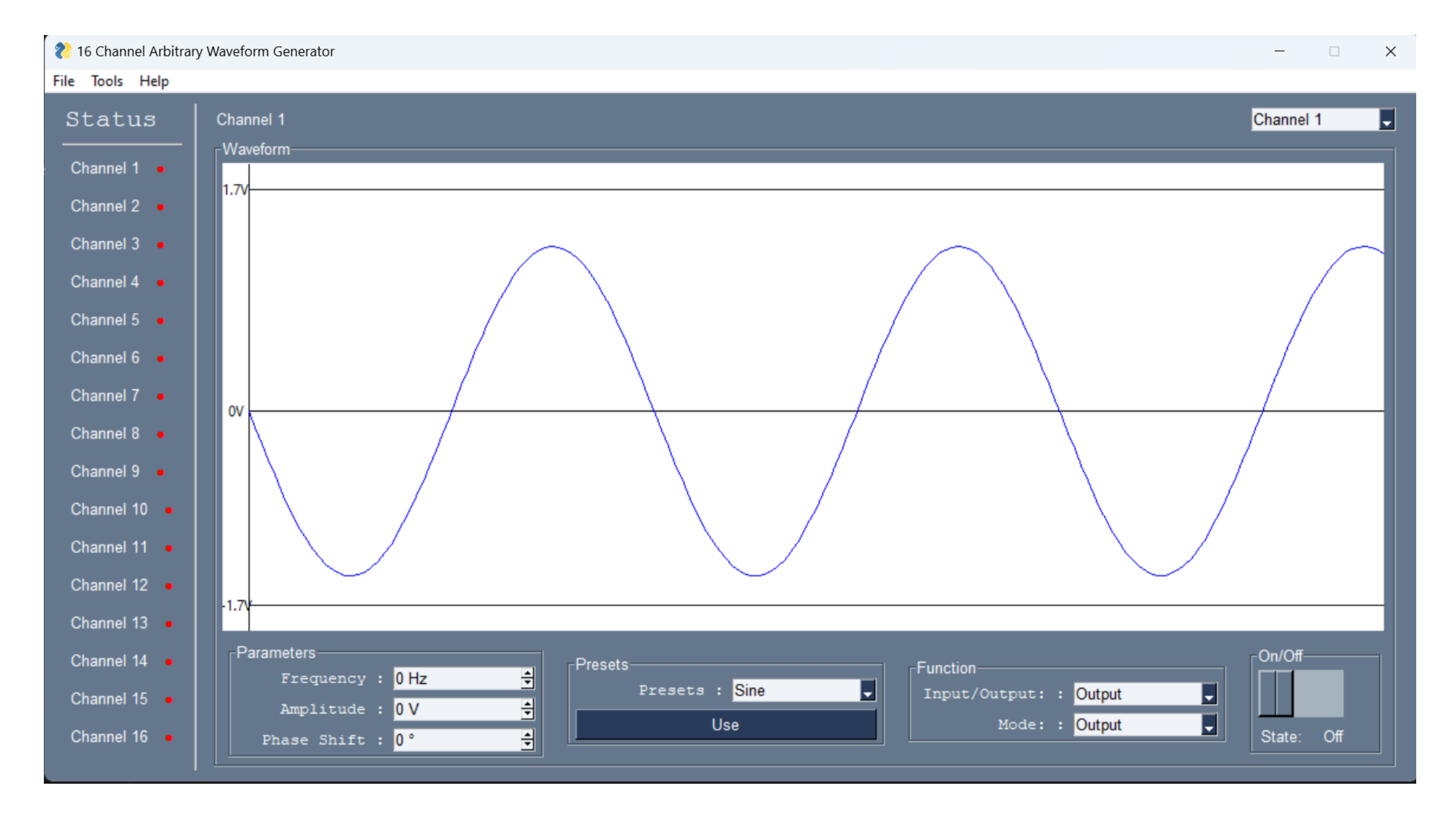

#### **PCB Statistics:**

- 4 Layers
- 370 Parts
- 606 Vias
- 1356 Pads

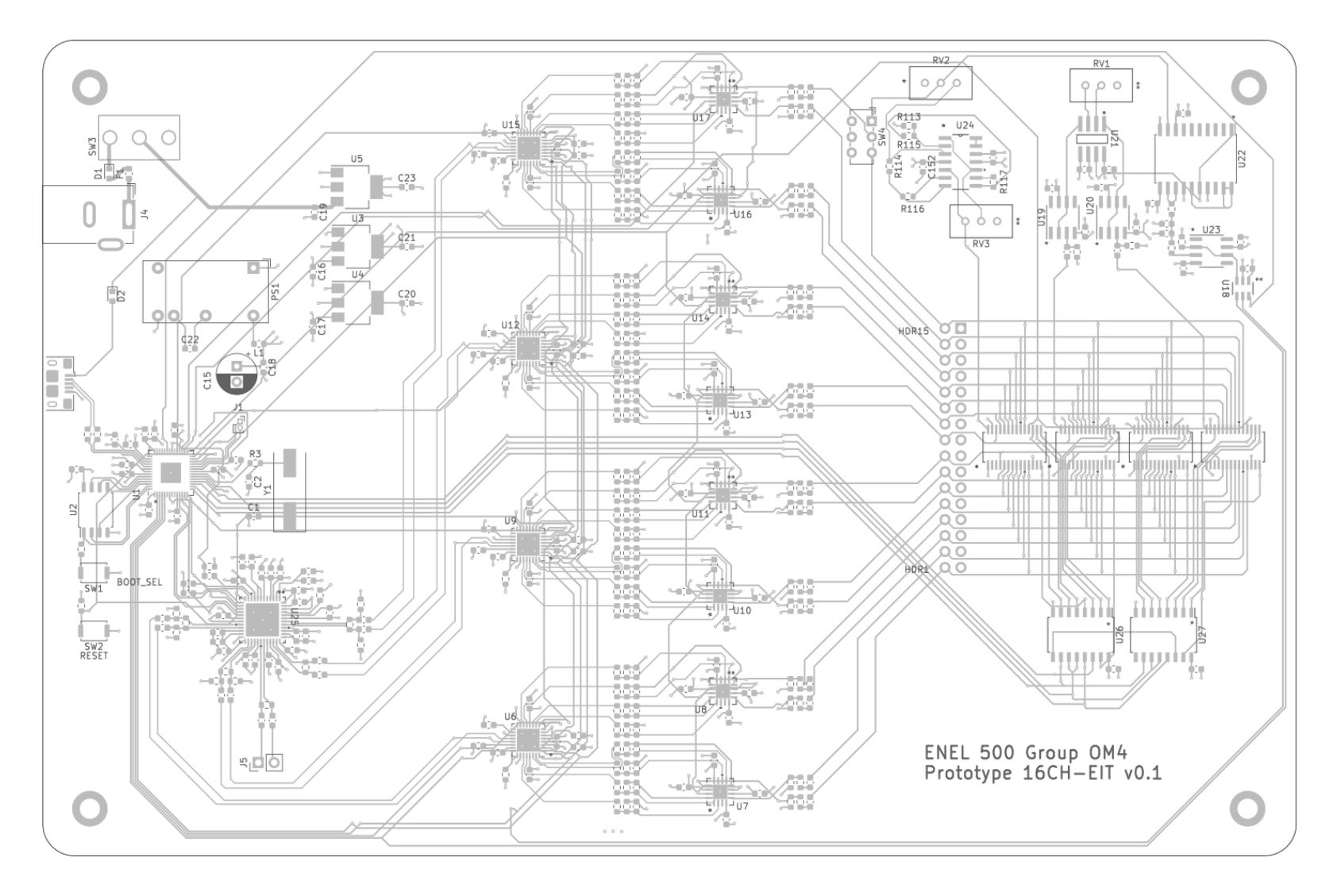